# METODOLOGIA DE OBTENCION DE UN PROGRAMA INFORMATICO PARA LA VALORACION DEL TORO DURANTE LA LIDIA

Sánchez, J.M. (''); Río!, J.A.; Eguren, V.G. y Gaudioso, V.R. '' Departamento de Producción Animal, Facultad de Veterinaria, Universidad de León

# INTRODUCCION

Aun cuando en la práctica totalidad de las especies domésticas las pruebas funcionales o la calificación de la descendencia, introduciendo valores objetivos de producción, han permitido un rápido progreso genético, en el caso concreto del ganado vacuno de lidia y analizando los espectáculos de los últimos años, parece que el progreso de selección fuera regresivo, o cuando menos estático. En este sentido la selección de la raza de lidia se efectúa en base a pruebas funcionales de comportamiento siguiendo esquemas que apenas han variado en el último siglo.

Independientemente de que un mismo individuo pueda tener una respuesta de comportamiento distinta !MONTERO, 19741 modulada por el medio ambiente actual o por las expe**riencias más o menos próximas a que**  haya sido sometido, lo cierto es que, en el caso del toro de lidia, se hace **necesario estimar su producción**  mediante una calificación de comportamiento en la lidia o en la tienta.

En 1980, la Dirección General de la Producción Agraria de España dictó una normativa sobre la comprobación de rendimientos en la raza de lidia que se apoyaba en la valoración del comportamiento de los animales. No **es necesario indicar que la idiosincra**sia de los ganaderos de lidia y la imposibilidad de cuantificar sus rendimientos en litros, kilos, etc., dificulta marcadamente el normal desarrollo de esta labor.

Un método de calificación del comportamiento o rendimiento que revelan los animales en la lidia, es el utilizado por los críticos taurinos de la prensa nacional. Procedimiento que **se resume, generalmente, en uno o dos adjetivos como «reservón»** ,

**«encastado», «noble», etc. que no apor**tan más que una idea aproximada del papel productivo que ha jugado un animal o, mejor aún, de su aptitud para la lidia.

Menos simplistas son los métodos de valoración encaminados hacia la obtención de una puntuación global del animal, partiendo de la aprecia**ción de un número más o menos ele**vado de aspectos etológicos y, a veces, morfológicos. Tal es el caso de la «tabla de calificación del toro bravo» propuesta por FERNANDEZ (1959¡ y el «test de aptitud» ideado por MONTE-RO (1974).

En el presente trabajo se pretende obtener un método de clasificación (de uno a diez) de cualquier animal que se lidie, ponderando diversos patrones de comportamiento durante el festejo.

## **MATERIAL** Y **METODOS**

Siguiendo la metodología descrita por SANCHEZ (1988) y SANCHEZ y Col (1990) se estudió el comportamiento en la lidia de 409 toros de cuatro o más años de edad, pertenecientes a distintas ganaderías de la Unión de Criadores de Toros de Lidia (U.C.T.L.J, durante las temporadas taurinas de l984 a 1989.

A partir de las calificaciones otorgadas a los animales, en cada uno de los 4 7 patrones etológicos en estudio, se desarrolló una sucesión de análisis de componentes principales (ACOPRIJ, con el fin de suprimir los patrones de difícil observación, los redundantes y los influenciados más por el lidiador que por el propio animal. Finalmente, se eliminan aquellos parámetros cuya **información se encuentra más alejada**  del comportamiento en la lidia, esto es, las variables que, según los sucesivos análisis, están poco relacionadas con la «información» central o principal del estudio, recogida, teóricamente, en los primeros factores (MALLO, l 985l. Hasta llegar a un último ACO-PRI con 27 variables. Seguidamente se realizan siete análisis discriminantes paso a paso (ADISJ con objeto de encuadrar a los 409 ejemplares valorados, en grupos sucesivos del uno al diez (cuadro 1). Tanto los ACOPRIS como los ADIS se desarrollan utilizando los correspondientes programas del paquete BMDP de la Universidad de California (D!XON, 1983).

Para realizar la clasificación de partida del primer AD!S, utilizamos el ACOPRI realizado con 27 variables de forma que se multiplica la coordenada de los individuos en cada uno de los seis primeros factores por el autovalor correspondiente y se suman. De este modo el índice obtenido será tanto mayor cuanto mejor haya sido la actuación del toro a lo largo de la lidia. Finalmente, se encuadran como «buenos» el 25% de los animales, aquellos con índice más elevado, como «malos» el 25% cuyo índice es el más bajo y el 50% restante se incluyen como «incierto», para que el programa **los asigne al grupo «buenos» o «malos»**  en función de su afinidad.

En los restantes análisis (ADIS) se toma como punto de partida las coordenadas o posición en el plano, proporcionados por el programa, de los individuos del grupo que se pretende fraccionar, asignando los más extremos a los dos lotes de partida y los restantes (intermedios) al denominado «incierto». Cuando partimos de cuatro grupos se encuadran en el nuevo los situados en posición más central y en «incierto» los localizados en las zonas limítrofes.

#### **RESULTADOS**

Realizados los siete análisis discriminantes se comprueba que únicamente 24 actos y posturas tienen poder discriminante en alguno de los casos,

Patrones de salida,

1.- Recorre la plaza.

Tercio de varas,

2.- Número de varas.

3.- Distancia de arrancada en el caballo.

4.- Tiempo de embestida.

5.- Mete los riñones.

6.- Cabecea.

7.- Sale suelto.

8.- No se retira al quite.

9.- Se crece al dolor.

Tercio de banderillas,

10.- Acude de largo.

11.- Fijo en el banderillero.

12.- Se duele.

Tercio de muleta,

13.- Duración de la faena.

14.- Acude de largo.

15.- Humilla.

16.- Pasa bien.

17.- Repite los pases con rapidez y sin parada (codicia).

18.- Repite los pases con parada entre ellos.

19.-Tardea.

20.- Fijo en la muleta.

21.- Huye de la muleta.

Patrones observados durante todo la lidia,

22.- Querencia.

23.- Escarba.

24.- Mosquea.

El cuadro 1 muestra el porcentaje de animales que después de los siete **análisis discriminantes se encuadran**  en cada una de las diez categorías finales, así como los patrones etológicos que integran las funciones de clasificación de los distintos pasos. El primer análisis discriminante divide los 409 toros en dos grupos, de 221 y 188 miembros cada uno, siendo los actos y posturas «recorre la plaza» (nº ll, «cabecea en el caballo» (nº 6), «sale suelto en el caballo (nº7l, «no se retira al quite»  $(n°8)$ , «se crece al dolor»  $(n°9)$ , «acude de largo en banderillas» (nº10), «fijo en el banderillero» (nº 11), «pasa bien en la muleta» (nº 16), «repite los pases con rapidez y sin parada (codi $cia$ , (nº17), «repite los pases con parada entre ellos» (nº18l, «lardea» (nºl9l y «fijo en la muleta» (nº21) los que diferencian el comportamiento de los individuos de ambos lotes.

Utilizando tales patrones etológicos y las funciones de clasificación obtenidas se elabora un programa informático en lenguaje BASIC (tabla 1). Se emplea la versión 3.2. del GW-BASIC y los algoritmos propios de este lenguaje de programación. Para su fun**cionamiento se requiere cualquier**  ordenador IBM o compatible con tarjeta gráfica CGA.

Mediante dicho programa y con la ayuda de un ordenador, puede conocerse, automáticamente, la calificación, de uno a diez, de cualquier individuo lidiado, e incluso reconocer a los ejemplares que, por su excepcional comportamiento podrían ser indultados.

lncialmente (cuadro 2), el programa demanda del valorador, a lo largo de las diferentes partes de la lidia mediante pantallas similares a la representada en el cuadro 3, la calificación, de cero a cinco puntos, otorgada al animal en cada uno de los 24 patrones con poder discriminante

**salvo en:** - «número de varas», donde se especifica el número de veces que el animal es sometido a la acción del varilarguero;

- «distancia de arrancada en el caballo», en este caso se adjudica el valor 5 cuando la separación entre ambos es de unos 2 metros, coincidiendo con la distancia habida entre las líneas dibujadas en la arena (art. 81 del Reglamento de Espectáculos Taurinos), y se aumenta o disminuye dicha calificación a razón de 1 punto por cada 0.5 m. aproximadamente, a medida que se incrementa o reduce, respectivamente, la separación entre los animales,

- «tiempo de embestida en el caballo», donde se cronometra el tiempo transcurrido, en segundos, desde que el toro es puesto en suerte, o sea, colocado frente al caballo, hasta que descarga la primera cornada en el<br>peto; y

- «duración de la faena», donde se registra el tiempo, en segundos, transcurrido desde que el «matador» ejecuta el primer pase con la muleta hasta que coloca el animal para **entrar a matar.** 

A continuación, el programa utiliza las funciones de clasificación pertinentes (cuadros 1 y 2) en las que aplica las puntuaciones concedidas. Finalmente (cuadro 2l, el programa concluye mostrando en pantalla (cuadro 4) el **grupo o categoría, de «uno» a «diez», a**  que pertenece el ejemplar, a la vez que almacena en memoria, en forma de fichero ASCII, dicha información.

#### DISCUSION

Aun cuando han sido varios los procedimientos propuestos para valorar

el comportamiento de los animales en la lidia (FERNANDEZ, 1959; MONTE-RO, 1974, etc.l, ninguno se apoya en el estudio previo de los patrones etológicos manifestados por cada categoría de individuos. El método fijado por la reglamentación de la Dirección General de la Producción Agraria nos parece inadecuado por ser excesivamente subjetivo y registrar una estimación global, similar a las ofrecidas por la crítica taurina, en la que es fácil sobrevalorar determinados rasgos positivos o negativos del animal y olvidar el resto del comportamiento.

Por otro lado, tanto la «tabla de calificación» de FERNANDEZ (1959) como el «test de aptitud» de MONTERO ( 1974) utilizan unas veces patrones muy ambiguos o de difícil definición, **como «viveza», «poder», «entero», «pla**cer del dolor», etc. y otras, se apóyan **en variables, como «suavidad» o**  «nobleza«, integradas por varios actos y posturas distintos (CASTRO, 1988; COSSIO, 1951; DOMECQ, 1985; MIRA, 1981 y NIETO, 19871. Además, suelen utilizar parámetros que, a la vista de nuestros resultados, no tienen capacidad diferenciadora entre las distintas categorías y se olvidan de incluir otros que en nuestro estudio se revelan muy importantes, por estar explicitados a lo largo de los diferentes ter**cios: «querencia», «escarba», etc.** 

Por su parte, MONTERO (1974) concede igual importancia a todos los apartados en que divide la lidia y a todos los parámetros valorados. No cabe duda que, aunque se debe de considerar la actuación del individuo en todo momento, determinados tercios o partes de la lidia deben ser más considerados que otros a la hora de ponderar a los ejemplares, como puede apreciarse en la crítica taurina diaria. En apoyo de esta idea está, también, la propuesta de valoración de FERNANDEZ (1959), aunque dicho autor hipervalora el tercio de varas. En el momento presente, y a la vista de nuestros resultados (SANCHEZ y Col 1988), es el tercio de muleta el que más contribuye a la valoración final del comportamiento en la lidia, quedando los patrones etológicos frente al caballo en un segundo plano.

El programa de valoración que aportamos coincide con el «test de aptitud de MONTERO» en la sencillez de aplicación que supone ponderar casi todos los patrones con la misma

escala, pero además contempla, como la «tabla de calificación de FERNAN-DEZ», la posibilidad de matizar las valoraciones otorgadas en cada patrón, de cero a cinco. No obstante lo anterior, pensamos que el verdadero salto cualitativo que lo diferencia de los métodos propuestos por ambos autores está en la eliminación de patrones repetitivos, esto es, en nuestro método únicamente se califican los actos y posturas que realmente tienen capacidad para diferenciar a los animales de los distintos grupos.

Estamos de acuerdo con FERNAN-DEZ ( 1959) en que determinados patrones constituyen instrumentos más significativos que otros en la clasificación de los toros lidiados, pero las diferencias entre patrones no deben establecerse de forma arbitraria y subjetiva, sino que han de obtenerse a partir de los oportunos análisis de comportamiento de los propios individuos. En el programa de la tabla 1 cada parámetro valorado interviene en el paso o pasos de clasificación en que realmente diferencia entre los grupos resultantes, y lo hace con un coeficiente acorde con su poder discriminante. Efectivamente, hay patrones que discriminan en varios pasos (cuadro ll, pero su capacidad de separar a los individuos varia en cada uno de ellos.

Respecto a la relación entre parámetros morfológicos (presencia del anima!J y la bravura, hay que decir que la reglamentación española exige que todos los ejemplares superen un reconocimiento veterinario, antes de la lidia, en el que se eliminan aquellas individualidades que no presentan el «trapío" adecuado. Aunque tanto la edad como el peso pueden condicionar el comportamiento agonístico de los animales (SCHEIN y FOHRMAN, 1955; HINDE, 1970; DENENBERG, 1969 y 1972; BOUISSOU, 1972 y OBEROS-LER y Col., 1982), en nuestro caso, ambas variables se muestran irrelevantes en la clasificación de los animales por su rendimiento etológico durante la lidia. Presumiblemente, esta falta de capacidad discriminante se deba a que los rangos de variabilidad de los parámetros edad y peso son escasos. Así, la edad de los anima. les osciló entre los 4 y 6 años y el peso entre los 345 y 635 Kg.

## BIBLIOGRAFIA

- BOUISSOU, M.F. (1972) «Influence of body weight and presence of horns on social rank in domestic cattle». Anim. Behav., 20: 474-477.
- CASTRO, M.J.; SANCHEZ, J.M.; RIOL, J.A. v GAUDIOSO, V.R {1988). «Patrones indícativos de bravura, mansedumbre y/o nobleza en el toro de lidia según los ganaderos de la U.C.T.L».V. Congreso Internacional Taurino. Jerez de la Frontera (Cádiz), 4 a 9 de abril.
- COSSIO, J.M. (1951l *«Los toros, tratado técnico e histórico».* Espasa Calpe S.A. Madrid.
- DENENBERG, V.FL {1959) «The effecls of carly expérience». En: The Behaviour of Domestic Animals, Ed. by HAFEZ, E.S.E. Bailliere, Tindall y Cassell. London 95-130.
- DENENBERG, V.H. (1972) «Readings in the Development of Behavior«. Ed. by DENENBERG, V.H. Sinauer Associates Inc. Publishers. Stamford. Connecticut.
- DIXON, W.J. (1983) «BMDP Statistical Software». Univ. California Press. Los Angeles.
- DOMECQ, A. (1985) «El toro bravo» Espasa Calpe. Madrid.
- FERNANDEZ, L. (1959) «Los cien puntos de la bravura». Ganadería, 197; 652-655.
- HINDE, R.A. (1970) «Animal Behaviour. A Synthesis of Ethology and Comparative Psychology». McGraw-Hill Book Company. New Yorlc
- MALLO, F. {1985) «Análisis de componentes principales y técnicas factoriales relacionadas». Universidad de León. León.
- MIRA, F. (1981) «El toro bravo, hierros y encastes» Guadalquivir S.L., Sevilla.
- MONTERO, A. (1974) «Fluctuaciones de conducta en el toro de lidia». Veterinaria, 39: 337- 347.
- NIETO, L. {1987) "Diccionario ilustrado de términos taurinos». Espasa Calpe. Madrid.
- OBEROSLER, R.; CARENZl, C y VARGA. M. (1982) «Dominance hierarchies of cows on alpine pasture as related to phenotype». Appl. Anim. Ethol., 8: 67-77.
- SANCHEZ, J.M. (1988)«Valoración productiva del toro de lidia». Ed. Universidad de León.
- SANCHEZ, J.M.; RIOL, J.A.; GAUDIOSO, V.R. y GONZALEZ, V. U988) «Delimitación de los principales patrones de comportamiento que definen la producción del ganado vacuno de lidia». XV Congreso Mundial de Buiatría. Palma de Mallorca, 11 a 14 de octubre.
- SANCHEZ, J.M.; RIOL, J.A.; CASTRO, M.J. y. GAUDIOSO, V.R. (1990) "Comportamiento del toro de lidia frente al caballo y muleta: aspectos aplicativos a la selección de la raza». Archivos de Zootecnia. 39 *(J 11):* 165- ! 71.
- SCHEIN, M.W. y FOHRMAN, M.H. (1955) «Social dominance relationships in a herd of dairy cattle». The British Journal of Anim. Behav., III (2): 45-55.

TABLA 1.- Programa informático de valoración del comportamiento de los animales durante la lidia. 10 REM "CLASIFICACION DE ANIMALES» 20 SCREEN 2 30 OPEN «O» #1, «VALOR»: CLOSE #1 40 CLS: GOSUB 1570  $50 R = R + 1$ 60 LOCATE 5,2: PRINT R<sup>40</sup> ANIMAL» 70 LOCATE 10, 25: PRINT" 80 LOCATE 10.25: INPUT «NUMERO DEL ANIMAL»; N: IF N<= O THEN 60 90 CLS 100 GOSUB 1570 110 LOCATE 5,2: PRINT  $\mathrm{R}^{_{60}}$  ANIMAL,  $\mathrm{N}^{\mathrm{o}}$  N 120 LOCATE 8, 10: PRINT «PATRONES DE SALIDA: - RECORRE LA PLAZA» 130 LOCATE 8,48: INPUT REC: IF REC<O OR REC> 5 THEN 150 140 GOTO 160 150 BEEP:BEEP:CLS:GOSUB 1570:GOSUB 1610: GOTO 110 160 LOCATE 5,50: INPUT «ES CORRECTO  $(S/N)$  ; A\$ 170 IF  $A$ \$= «n» OR  $A$ \$ = «N» THEN 90 180 IF A\$=«s» OR A\$= «S» THEN 200 190 LOCATE 5,50: PRINT» «: GOTO 160 200 DISB =  $O:IMPB = O:METB = O:CABB =$ O:SUEB=O:NRQB=O  $210 V = V + 1$ 220 CLS:GOSUB 1570 230 LOCATE 5,2: PRINT R<sup>\*</sup>° ANIMAL, N° \*N<sup>\*</sup> VARA Nº«V 240 LOCATE 7,10: PRINT «PATRONES DEL TERCIO DE VARAS: - DISTANCIA DE ARRAN-CADA»:LOCATE 8.40: PRINT «-TIEMPO DE EMBESTIDA»:LOCATE 9.40: PRINT» -METE LOS RIÑONES»:LOCATE 10,40: PRINT «-CABECEA» LOCATE 11,40: PRINT «-SALE 250 SUELTO»:LOCATE 12,40: PRINT «-NO SE RETI-RA AL QUITE» 260 LOCATE 22.2: PRINT «VALOR 5 CUAN-DO HAYA 2 m. ENTRE LOS ANIMALES, AUMENTAR O DISMINUIR 1 POR CADA» 270 LOCATE 23,2: PRINT «0,5 m. MAS SEPA-RADOS O MAS PROXIMOS (MAXIMO 10. MINIMO 0)» 280 LOCATE 7,64: IMPUT DISA 290 LOCATE 22,2: PRINT «TIEMPO EN SEGUNDOS DESDE QUE SE COLOCA AL TORO EN SUERTE HASTA QUE EMBISTE' 300 LOCATE 23,2: PRINT "EN EL CABALLO» 310 LOCATE 8.61: INPUT TMPA 320 LOCATE 22.2: PRINT EL RANGO DE LA VARIABLE OSCILA ENTRE 0 Y 5 330 LOCATE 23,2: PRINT 340 LOCATE 9,58: INPUT META: IF META<O OR META>5 THEN 390 350 LOCATE 10,49: INPUT CABA: IF CAB<O OR CABA>5 THEN 390 360 LOCATE 11,53: IMPUT SUEA: IF SUEA<O OR SUEA>5 THEN 390 370 LOCATE 12,63: INPUT NRQA: IF NUQA<O OR NRQA>5 THEN 390 380 GOTO 400 390 BEEP BEEP CLS: GOSUB 1570 GOSUB 1610:GOTO 230 400 LOCATE 5,50: IMPUT «ES CORRECTO  $(S/N)$ »; A\$

410 LOCATE 5.50:PRINT" 420 IF A\$=«N» OR A\$= «n» THEN 220 430 IF A\$=<S> OR A\$=<s> THEN 450 440 GOTO 400 450 DISB = DISA + DISB : TMPB = TMPA +  $TMPB : METB = META + METB : CAB = CABA$  $+$  CABB : SUEB = SUEA + SUEB : NRQB = NRQA  $+$  NRQB 460 LOCATE 5,50: INPUT «OTRA VARA  $(S/N)$ »: A\$ 470 LOCATE 5,50: PRINT" 480 IF A\$= «N» OR A\$= «n» THEN 520 490 IF A\$=«S» OR A\$=«s» THEN 210 500 GOTO 460 510 LOCATE 13,40:PRINT" 520LOCATE 13,40: INPUT «-SE CRECE AL DOLOR»; CRE: IF CRE<0 OR CRE>5 THEN 580 530 LOCATE 5,50: INPUT «ES CORRECTO  $(S/N)$ »: A\$ 540 LOCATE 5.50:PRINT" 550 IF A\$=«N»OR A\$=«n» THEN 510 560 IF A\$=«N» OR A\$=«n» THEN 590 570 GOTO 530 580 BEEP:BEEP:GOSUB 1610:GOTO 510 590 DIS = DISB / V : TMP = TMPB / V : MET = METB /  $V: CAB = CABB/V: SUE = SUEB / V: NRQ.$ NRQB/V 600 CLS: GOSUB 1570 610 LOCATE 5,2: PRINT RǼ ANIMAL, Nº»N 620 LOCATE 7.10: PRINT «PATRONES EN BANDERILLAS: - ACUDE DE LARGO»:LOCATE 8,35:PRINT «-FIJO EN BANDERILLERO»:LOCA-TE 9.35:PRINT «-SE DUELE» 630 LOCATE 7,51:INPUT LAB:IF LAB<O OR LAB>5 THEN 670 640 LOCATE 8,57: INPUT FIB: IF FIB<O OR FIB>5 THEN 670 650 LOCATE 9,45: INPUT SED: IF SED<O OR SED>5 THEN 670 660 GOTO 680 670 BEEP:BEEP:CLS:GOSUB 1570:GOSUB 1610:GOTO 610 680 LOCATE 5,50: INPUT «ES CORRECTO  $(S/N)$ »: A\$ 690 IF A\$=«N» OR A#= «n» THEN 600 700 IF A\$ «S» OR A\$=«s» THEN 720 710 LOCATE 5,50:PRINT»«;GOTO 680 720 CLS:GOSUB 1570 730 LOCATE 5.2: PRINT R«<sup>o</sup>ANIMAL, Nº»N 740 LOCATE 7,10:PRINT «PATRONES EN LA MULETA:-ACUDE DE LARGO»:LOCATE 8,33:PRINT «-HUMILLA»:LOCATE 9,33:PRINT «-PASA BIEN»:LOCATE 10,33:PRINT «-REPITE LOS PASES SIN PARARSE (CODICIA)» 750 LOCATE 11,33: PRINT "-REPITE LOS PASES CON PARADA»: LOCATE 12,33 : PRINT« -TARDEA»:LOCATE 13,33:PRINT «-FIJO EN LA MULETA»: LOCATE 14,33: PRINT «-HUYE DE LA MULETA»:LOCATE 15,33:PRINT «-DURACION DE LA FAENA» 760 LOCATE 7,49: INPUT LAG: IF LAG<O OR LAG>5 THEN 880 770-LOCATE 8,42: INPUT HUMILL: IF HUMILL<0 OR HUMILL>5 THEN 880 780 LOCATE 9,44: INPUT PASA: IF PASA<O OR PASA>5 THEN 880

790 LOCATE 10,73:INPUT COD:IF COD<0 OR COD>5 THEN 880

800 LOCATE 11,62: INPUT PARA: IF PARA<0 OR PARA>5 THEN 880

810 LOCATE 12,41:INPUT TARD:IF TARD<0 OR TARD>5 THEN 880

820 LOCTE 13.52: INPUT FIM: IF FIM<O OR FIM>5 THEN 880

830 LOCATE 14,52: INPUT HUYE: IF HUYE<O OR HUYE>5 THEN 880

840 LOCATE 22.3:PRINT «TIEMPO EN SEGUNDOS DESDE EL PRIMER MULETAZO HASTA QUE SE COLOCA AL TORO»

850 LOCATE 23,3: PRINT «EN SUERTE PARA MATAR»

860 LOCATE 15,55. INPUT DURA

870 GOTO 890

880 BEEP:BEEP:CLS:GOSUB 1570:GOSUB 1610:GOTO 730

890 LOCATE 5.50: INPUT «ES CORRETO  $(S/N)$ »; $A$$ 

900 IF A\$=«N» OR A\$=«n» THEN 720

910 IF A\$=«S» OR A\$=«S» THEN 930

920 LOCATE 5,50:PRINT» «: GOTO 890.

930 CLS:GOSUB 1570

940 LOCATE 5.2: PRINT R«<sup>o</sup> ANIMAL, Nº»N

950 LOCATE 7.10:PRINT «OTROS PATRO-NES MANIFESTADOS:-QUERENCIA»:LOCATE 8,39:PRINT «-ESCARBA»:LOCATE 9,39:PRINT

«-MOSQUEA» 960 LOCATE 7,50:INPUT QUE:IF QUE<O OR QUE>5 THEN 1000

970 LOCATE 8,48:INPUT ESCA:IF ESCA<O OR ESCA>5 THEN 1000

980 LOCATE 9,48:INPUT MOSQ:IF MOSQ<O OR MOSQ>5 THEN 1000

990 GOTO 1010

1000 BEEP:BEEP:CLS:GOSUB 1570:GOSUB 1610: GOTO 940

1010 LOCATE 5,50: INPUT «ES CORRECTO  $(S/N)$ »: $AS$ 

1020 IF A\$:«N» OR A\$=«n» THEN 930

1030 IF A\$=«S» OR A\$=«s» THEN 1050

1040 LOCATE 5,50: PRINT « »: GOTO 1010

1050 BUENO= (REC\*.81391) +(CAB\*.56472) +(SUE\*1.0448)+(NRQ\*1.25021)+(CRE\*6.72782)+(L AB\*2.2255)+(FIB\*1.97114)+(PASA\*3.77153)+(COD \*3.06081)+(PARA\*5.62748)+(TARD\*3.04088)+(FIM \*2.37768)-46.43781

1060 MALO=(REC\*1.43127)+(CAB\*2.44858)+  $(SUE*2.04064)+(NRQ*.30089)+(CRE*3.86514) +$  $(LAB^* .94286) + (FIB^*1.04004) + (PASA^*1.94972)$ +(C0D\*1.21572)+(PARA\*4.28821)+(TARD\*3.90358 )+(FIM\*1.04064)-24.68548

1070 IF BUENO>MALO THEN 1050

1080 PROXIMO=(REC\*(-5.51961))-(CAB\*  $13.6036$  - (SUE\*8.43038) + (NRQ\*8.11315)  $+(CRE*26.124)+(LAB*10.85418)+(FIB*6.81069)$  $+$ (PASA\*14.40541)+(COD\*21.56167)  $+$ (PARA\*18.09521)-(TARD\*3.61803)+ (FIM\*10.66935)+(QUE\*5.27567)-(ESCA\*.74853)-103 20465

1090 CENTRAL = (REC\* (-2.39717))-(CAB\*  $6.60069$  -  $(SUE*4.34086)$  +  $(NRQ*4.36276)$ +(CRE\*15.10829) + (LAB\*6.16335) +(FIB\*4.04802) +  $(PASA * 8.36411) + (COD * 13.3909) +$  $(PARA*12.55357)+(TARD*14084) + (FIM*6.16144)$ +(QUE\*3.70825) -(ESCA\*.30471) -49.2268

1100 EXTREMO = (REC\*1.37412)+ (CAB\*  $2.75533) {+} ({\rm SUE}^*1.27569) {+} ({\rm NRQ}^* .00129) {+} ({\rm CRE}^*$ 1.31828}+(LAB\*.76592)+(FIB\*.01916)+(PASA\*.0027 2)+(COD\*3.12208)+(PARA\*5.17978)+(TARD\*4.867 09)+(FIM\*,84717)+(QUE\*2,02694)+(ESCA\*1,08045)  $-25.69663$ 

1110 IF ESTREMO>PROXIMO AND ESTRE-MO>CENTRAL THEN 1130

1120 GOTO 1140

1130 CLS:GOSUB 1570:LOCATE 10.15:PRINT «EL TORO Nº»; N; «PERTENECE AL GRUPO Nº 1»: GRU=1 GOTO 1470

1140 IF PROXIMO>=CENTRAL AND PROXI-MO>=EXTREMO THEN 1200

1150 DOS=(REC\*(-2.42797))-(CAB\*18.21401) -(SUE\*9.753041)+(NRQ\*12.10997)+(CRE\*38.82147)  $+$ (LAB<sup>\*</sup>15.12889) + (FIB<sup>\*</sup>10.06617) - $(DURA*.01742)+(PASA*20.09391)+(COP*$ 27.0459)5 +(PARA\*23.06401) -(TARD\* 9.38811) +(FIM\*12.33012)-67.7777

1160 TRES=(REC\*(-8.02802))-(CAB\*35.75774)- $(SUE*22.28459)+(NRQ*34.1517)+(CRE*69.40336)$ +(LAB\*29.99859)+(FIB\*18.28152)-(DURA\*.055) +(PASA\*37.42911)+(COD\*51.57071)+(PARA\*39.22 207)-(TARD\*21.11811)+(FIM\*22.68934)-171.14667

1170 IF TRES>=DOS THEN 1190

1180 CLS:GOSUB 1570:LOCATE 10,15:PRINT «EL TORO Nº»; N; «PERTENECE AL GRUPO Nº 2»: GRU=2:GOTO 1470

1190 CLS«GOSUB 1570:LOCATE 10,15:PRINT «EL TORO Nº»;N; «PERTENECE AL GRUPO Nº 3»: GRU=3:GOTO 1470

1200 CUATRO =  $(V^* . 86769 + (VEL^* 4.57659)$ +(MET\*7.08984)+(FIB\*10.30981)+(SED\*2.311)+(LA G\*5.70821)+(PASA\*8.288261)-(PARA\*.55978) + (MOSQ\*2.62962)-40.69181

1210 CINCO=(V\*(-3.07546)+(VEL\*7.31038) +(MET\*10.56823)+(FIB\*20.11543)+(SED\*4.94419)+( LAG\*8.91276)+(PASA\*12.55582)-(PARA\*7.47187)-(MOSQ\*5.21267)-76.08508

1220 IF CINCO>=CUATRO THEN 1240

1230 CLS:GOSUB 1570:LOCATE 10,15;PRINT «EL TORO Nº»;N; «PERTENECE AL GRUPO Nº 4»: GRU=4: GOTO 1470

1240 CLS:GOSUB 1570:LOCATE 10.15:PRINT «EL TORO Nº»;N; «PERTENECE AL GRUPO Nº 5»: GRU=5: GOTO 1470

1250 INFERIOR =  $(REC*(-3.84427)) (CAB*)$  $14.38265$  - (SUE  $*6.90413$ ) + (NRQ  $*6.23014$ )  $+(CRE*28.74406) + (LAB*13.18721) + (FIB*11.1319)$  $+(PASA * 16.82446) + (COD * 19.57464) +$ (PARA\*18.1095)-(TARD\*1.74858)+(FIM\*15.55593)-145.24792

1260 CENTRO=(REC<sup>\*</sup>)(-5.53156))- (CAB<sup>\*</sup>  $20.58472$ -(SUE\*10.40553) +(NRQ\*8.80379) +(CRE\*36.80467)+(LAB\*16.94234)+(FIB\*14.150-26)+(PASA\*21.93759)+(COD25.09273)+(PARA\*22. 4932)-(TARD\*4.35431)+(FIM\*19.93353)-227.82639

1270 SUPERIOR = (REC\* (-7.78161) )-(CAB\*28.31658) - (SUE\*14.5365) + (NRQ\*12.48145) +(CRE\*47.99559) +(LAB\*22.50107) +(FIB\*18.14327) +(PASA\*28.58609)+(COD\*33.60374)+(PARA\*28.79 66)-(TARD\*7.2438)+(FIM\*26.11068)-384.89941

1280 IF SUPERIOR>CENTRO AND SUPE-RIOR>INFERIOR THEN 1300

1290 GOTO1360

1300 CLS:GOSUB 1570:LOCATE 7,2:PRINT «IIIIII NN NN DDDDD UU UU LL TTTTTT AAA-**AAA BBBBB LL EEEEEE**»

1310 LOCATE 8.2: PRINT «II NNN NN DD DD UU UU LL TT AA AA BB BB LL EE»

1320 LOCATE 9.2: PRINT « II NN N NN DD DD UU UU LL TT AAAAAA BBBB LL EEEE»

1330 LOCATE 10.2: PRINT « II NN N NN DD DD UU UU LL TT AA AA BB BB LL EE»

1340 LOCATE 11.2 PRINT «IIIIII NN NNN DDDDD UUUUUU LLLLLL TT AA AA BBBBB LLLLLL EEEEEE»

1350 LOCATE 5.5: PRINT «EL TORO Nº»: N: «PERTENECE AL GRUPO  $N^{\circ}$  10»: GRU = 10:GOTO 1470

1360 IF CENTRO>= INFERIOR AND CEN-TRO>=SUPERIOR THEN 1420

1370 SEIS= (MET\*10.59487)-(SUE 4.54532) +(DURA\*.15474)+(HUMILL\*8.587051)-(TARD\* 2.88401)+(FIM\*20.95708)-(HUYE\*3.74582)-80.26382

1380 SIETE=(MET\*13.05648)-(SUE\*7.02431)  $+$ (DURA\*19014)+(HUMILL\*12.03198)-(TARD\*5.1076)+(FIM\*25.9177)-(HUYE\*10.40887)-121.00607

1390 IF SIETE>= SEIS THEN 1410

1400 CLS:GOSUB 1570: LOCATE 10.15 : PRINT «EL TORO Nº»; N; «PERTENECE AL GRUPO  $N^{\circ}$  6»: GRU = 6: GOTO 1470

1410 CLS:GOSUB 1570:LOCATE 10,15:PRINT «EL TORO Nº»; N; «PERTENECE AL GRUPO Nº 7»: GRU=7:GOTO 1470

1420 OCHO =  $(REC * (-45.36537)) - (CAB *$ 174.54262)-(SUE\*62.66333) +(NRQ\*76.58559) +(CRE\*259.44513)+(LAB\*114.52564)+(FIB\*90.5776 4)+(PASA\*159.29677)+(COD\*164.2851)+(PARA\*1 23.37859)-(TARD\*73.80479)+(FIM\*141.85883)-(MOSQ\*15.62865)-1328.13611

1430 NUEVE =  $(REC*(-57.11347))$  - $(CAB*)$ 219.82603) - (SUE\* 78.52793) + (NRQ\* 97.40761) +(CRE\* 322.94052) +(LAB\* 142.81096) +(FIB\* 113.07723)+ PASA\*198.52727) + COD\* 206.31421) +(PARA\*151.39581) -(TARD\* 93.76201) + (FIM\* 176.21317) - (MOSQ\*20.9843)-2048.08325

1440 IF NUEVE>= OCHO THEN 1460

1450 CLS:GOSUB 1570:LOCATE 10.15:PRINT «EL TORO Nº»: N: «PERTENECE AL GRUPO Nº 8»: GRU=8: GOTO 1470

1460 CLS:GOSUB 1570:LOCATE 10.15:PRINT «EL TORO Nº»: N: «PERTENECE AL GRUPO Nº  $9 \times \text{GRI}$ <sub>=9</sub>

1470 OPEN «A», #1, «VALOR»: PRINT #1, N :PRINT  $#1.N$  :PRINT  $#1.GRIJ$  :CLOSE  $#1$ 

1480 LOCATE 5,50: INPUT «OTRO ANIMAL  $(S/N)$ »: P\$

1490 IF  $PS = S \times$  OR  $PS = S \times STHEN$  40

1500 IF P\$=«N» OR P\$=«n» THEN 1520

1510 LOCATE 5,50:PRINT « » : GOTO 1480

1520 CLS:GOSUB 1570:OPEN "I", #1, «VALOR»:C=7

1530 WHILE NOT EOF  $(1)$ : C=C +1: INPUT #1.N.GRU

1540 LOCATE C.5: PRINT «EL ANIMAI. N» N:LOCATE C, 22:PRINT «PERTENECE AL GRUPO N »GRU

1550 WEND

1560 GOTO 1560

1570 LINE (0,0)-(639,190), B:LINE (0,20): LINE  $(0,44)-(639,44):$ LINE  $(0,166)-(639,166):$ LINE  $(350, 20) - (350, 44)$ 

1580 LOCATE 2,5: PRINT «VALORACION PRODUCTIVA DEL TORO DE LIDIA LI M Sánchez)»

1590 LOCATE 22.2: PRINT «EL RANGO DE LAS VARIABLES OSCILA ENTRE 0 Y 5»

1600 RETURN

1610 FOR I=1 TO 5

1620 LOCATE 22,2:PRINT «RECUERDE: EL RANGO DE LA VARIABLE OSCILA ENTRE 0 Y  $5<sub>w</sub>$ 

1630 LOCATE 22,2: PRINT"

1640 LOCATE 22,2: PRINT"

1650 LOCATE 22.2: PRINT «RECUERDE: EL RANGO DE LA VARIABLE OSCILA ENTRE 0 Y  $5*$ 

1660 NEXT I 1670 RETURN Cuadro I: Secuencia de ADIS realizados, variables con poder discriminante en cada uno de ellos y porcentaje de animales encuadrados en los diez grupos finales.

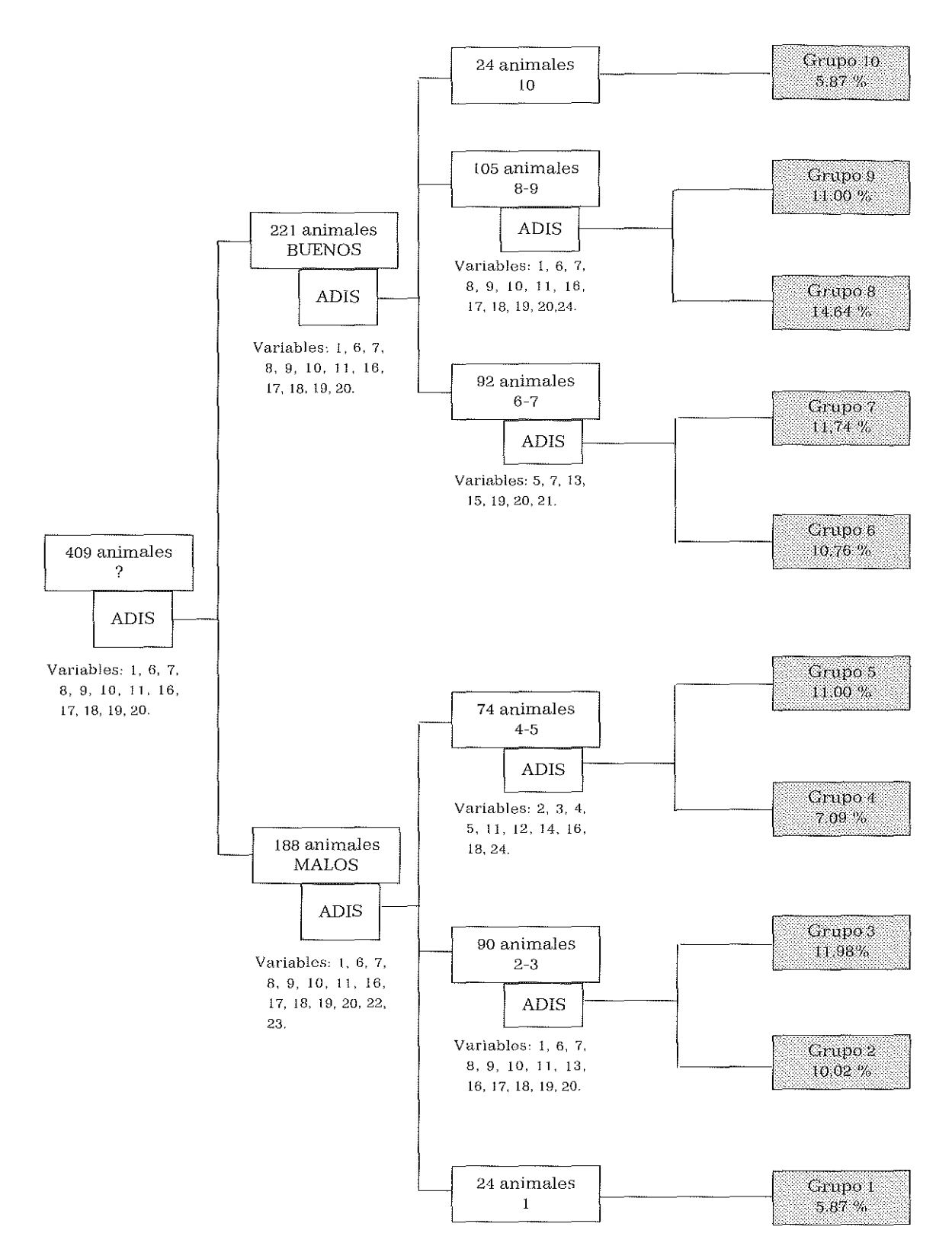

#### Cuadro II: Diagrama de flujo del programa informático de valoración automática del comportamiento de los animales durante la lidia.

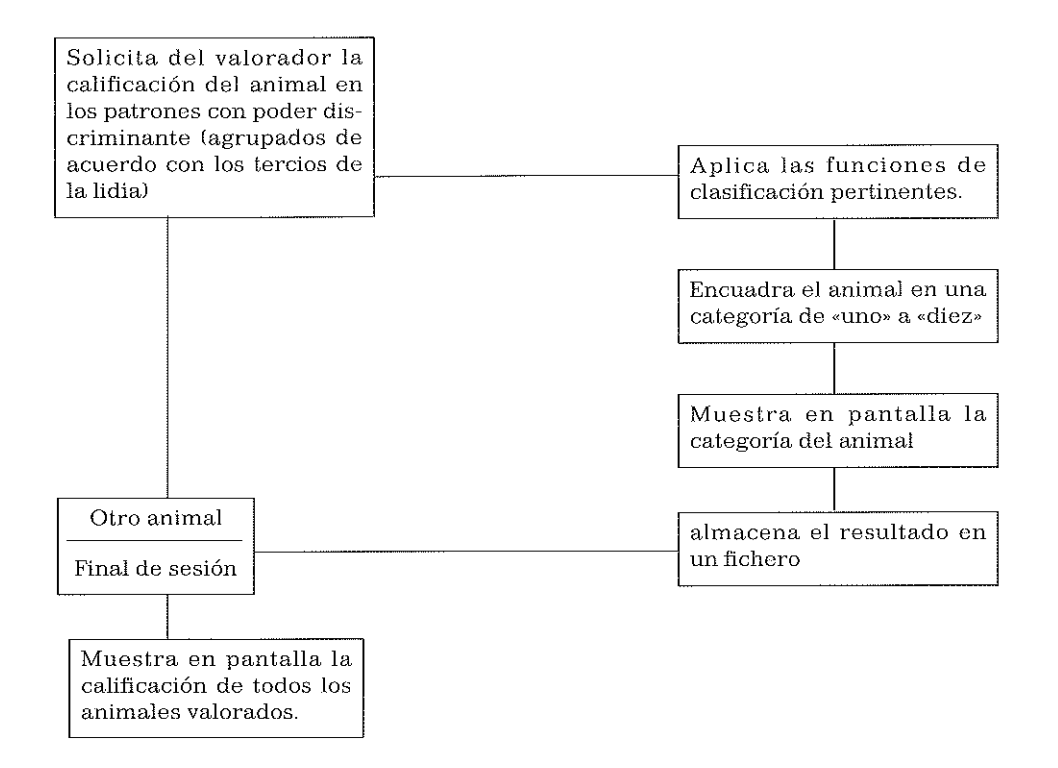

#### Cuadro III: Ejemplo de pantalla de entrada de datos del programa de valoración del comportamiento.

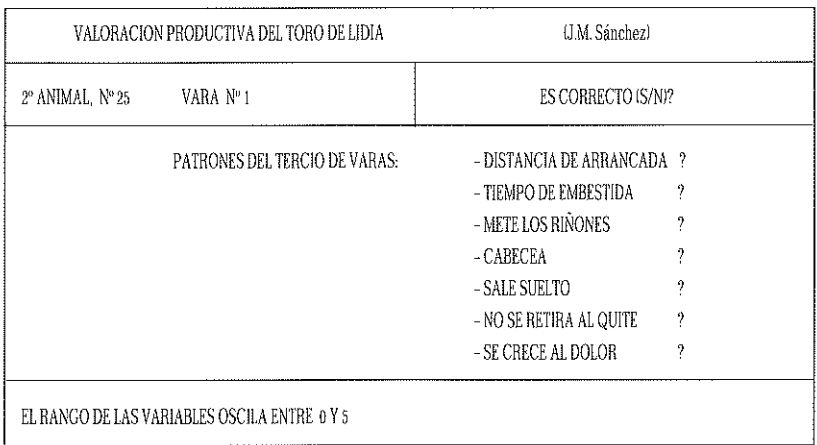

Cuadro IV: Ejemplo de pantalla de salida de resultados del programa de valoración del comportamiento.

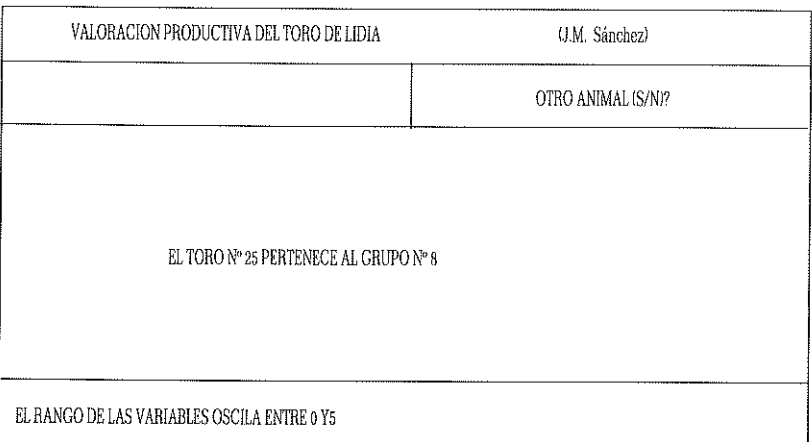

l,

J.